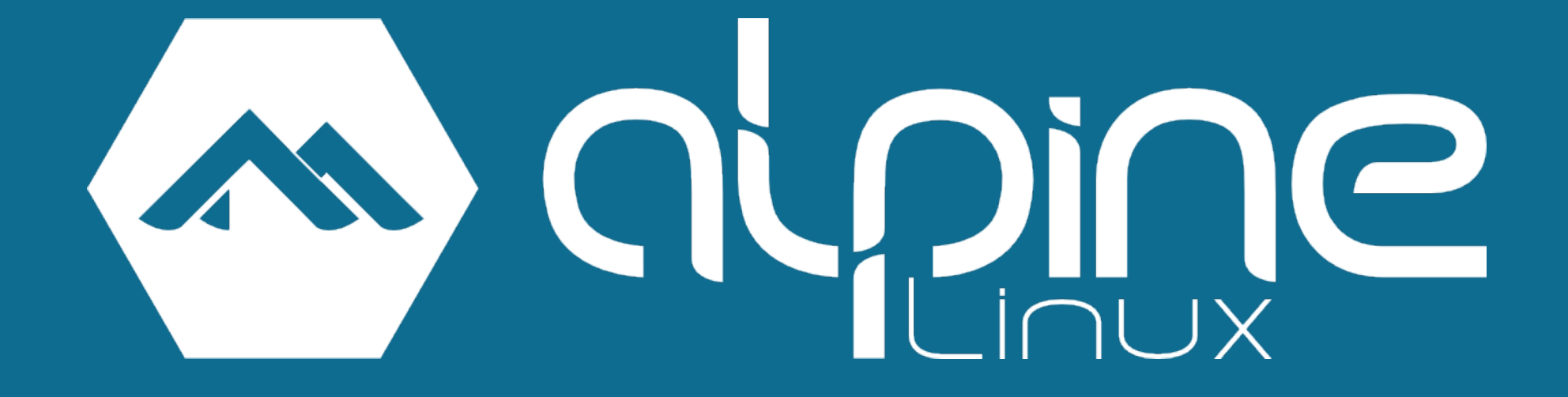

#### @JakubJirutka

# **Intro**

- initial release at 2006
- independent and non-commercial
- **Exercise** purpose
	- **EXECUTE: 19 EMBED EMBEDA EMBEDA EMBEDA EMBEDA EMBEDA EMBEDA EMBEDA EMBEDA EMBEDA EMBEDA EMBEDA EMBEDA EMBEDA E**
	- servers and containers
	- **desktops (Xfce 4)**
- platforms: x86, x86\_64, ARMhf, AArch64\*

\* in edge and upcoming release

## Alpine's motto

#### **Small. Simple. Secure.**

for power users

# **Small and lightweight**

- Busybox userland (instead of GNU)
- musl libc (instead of glibc)
- apk-tools (instead of pacman, dnf, apt, ...)
- **OpenRC**
- mdev (instead of udev)
- **LibreSSL** (in upcoming v3.5)
- …but you can install coreutils, eudev

# **Small**

- Base installation in chroot (container)
	- **8 MiB / 260 files**
	- 16 packages (only 6 third-party projects)
- **Base installation on virtual server** 
	- 53 MiB / 1 222 files
	- **26 packages**
- **Base installation on metal server** 
	- 302 MiB / 4 686 files (a lot of kernel modules...)
	- 27 packages

### **Secure**

- designed with security in mind
- kernel with grsecurity/PaX
- binaries compiled as PIE with stack smashing protection
- **no system** security disaster running as PID 1...\*

\* https://www.agwa.name/blog/post/how\_to\_crash\_systemd\_in\_one\_tweet

#### **Releases**

- **two stable releases per year**
- **Security fixes for stable releases** 
	- 2 years for main repository
	- 6 months for community repository
- rolling edge branch

## **Packages**

- main **2 027 aports\***
- community **766 aports\***
- testing 816 aports $*$

\* in edge on 2016-10-07, without subpackages

## **Who uses it anyway…?**

Official **Docker** images\*…

…so quite a lot people.

But many also in real containers, **servers**, embedded devices, desktops…

\* https://www.brianchristner.io/docker-is-moving-to-alpine-linux/

# **Install in a second into chroot**

- \$ wget -O- \$REPO\_URI/x86\_64/apk-tools-static….apk \ | tar -xz
- **\$ ./sbin/apk.static -p ./alpine -U --initdb \ --allow-untrusted -X \$REPO\_URI add alpine-base**
- # mount -t proc none ./alpine/proc
- # mount --rbind /sys ./alpine/sys
- # mount --rbind /dev ./alpine/dev
- # chroot ./alpine

!! Just for demonstration, it's not secure; always verify signatures !!

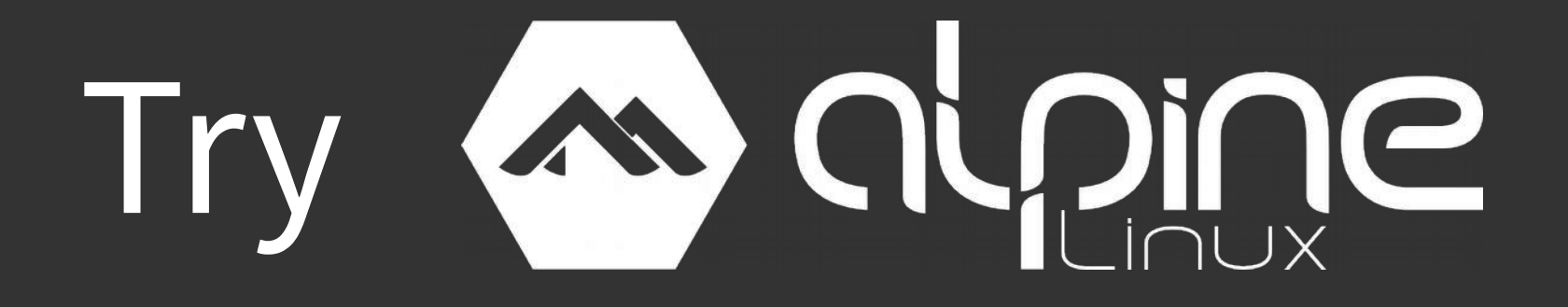

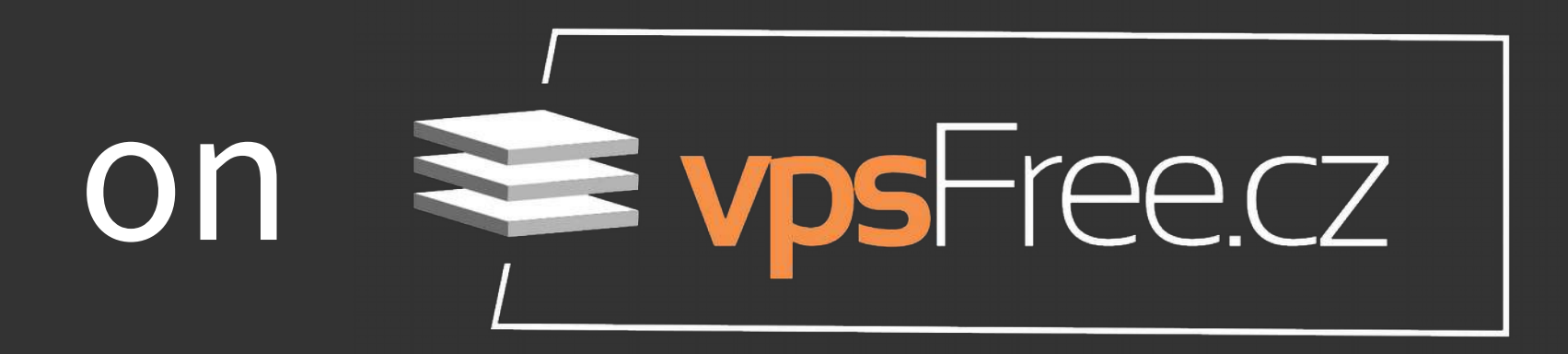

# **Useful links**

- https://alpinelinux.org/
- https://pkgs.alpinelinux.org/
- https://github.com/alpinelinux/aports/
- https://github.com/jirutka/aports/
- http://www.etalabs.net/compare\_libcs.html